## SAP ABAP table /1CN/ATXSAPX0146 {Generated Table for View}

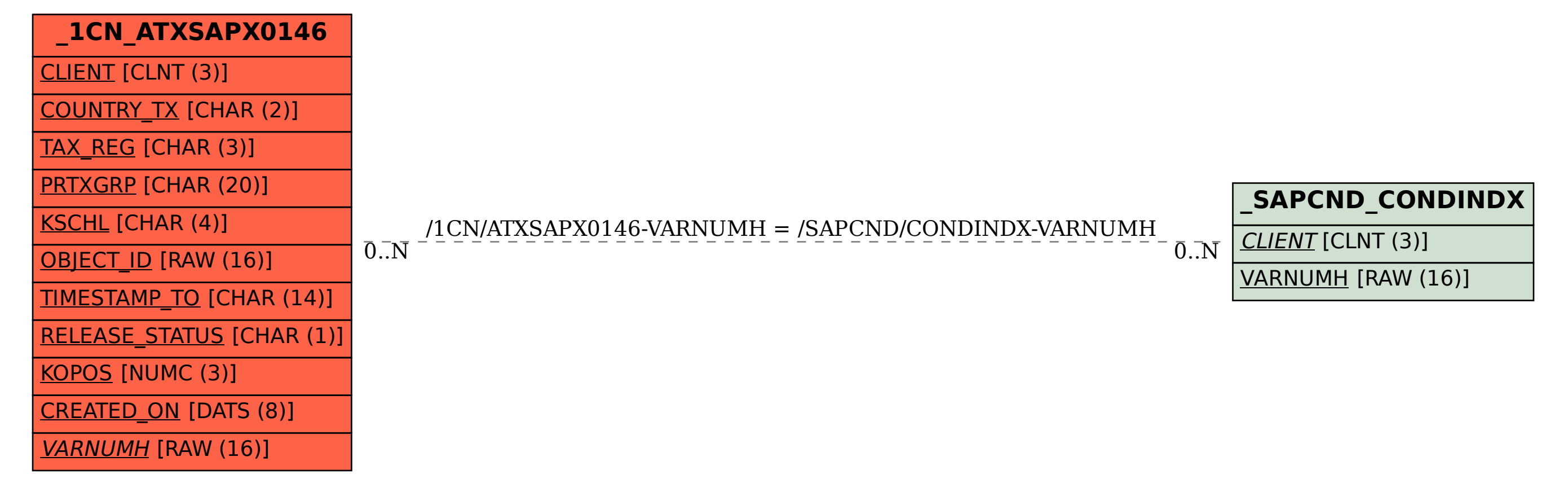